# Algorithmic Thinking: Computing with Lists

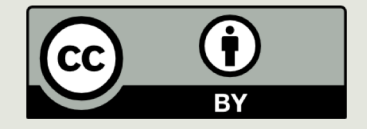

#### Announcements

**D** Tonight (10<sup>th</sup>):

 $\Box$  Lab 3

 $\Box$  PA 3

¤ OLI

 $\blacksquare$  Tomorrow (11<sup>th</sup>)

 $\Box$  PS3

 $\Box$  Lab 4

# Any Confusion

 $\blacksquare$  Print vs Return: def ?????? (a, b): def ?????? (a, b): result =  $a + b$  result =  $a + b$ print (result) return (result)

 $\blacksquare$  Between data types: " $3 + 5$ " vs  $3 + 5$  " $3$ " \*  $3$  vs  $3$  \*  $3$  6 \*  $5$  vs 6 \*  $5.0$ 

 $\blacksquare$  Variables: output = "hello"

print(output) vs print("hello") vs print(hello)

# So Far in Python

- $\Box$  Data types: int, float, Boolean, string
- $\blacksquare$  Assignments, function definitions
- **□** Control structures: For loops, while loops, conditionals
- $\blacksquare$  **Accumulating output**

# Otto's Farm

# This Lecture

#### $\blacksquare$  More algorithmic thinking

- Example: Finding the maximum in a list
- **□** Composite (structured) data type: lists
	- $\Box$  Storing and accessing data in lists
	- $\blacksquare$  Modifying lists
	- $\Box$  Operations on lists
	- $\blacksquare$  Iterating over lists

# Reviewing while loops

```
# example to illustrate while loops
def print yes(num)
     i = 1while i < num:
         print("iteration:", i, i * "Yes")
         i = i +1return None\gg print yes (10)
iteration: 1 Yes
iteration: 2 YesYes
iteration: 3 YesYesYes
iteration: 4 YesYesYesYes
iteration: 5 YesYesYesYesYes
iteration: 6 YesYesYesYesYesYes
iteration: 7 YesYesYesYesYesYesYes
iteration: 8 YesYesYesYesYesYesYesYes
iteration: 9 YesYesYesYesYesYesYesYesYes
```
Exercise: Do the same thing with a for loop.

# Example: Finding the maximum

How do we find the maximum in a sequence of integers shown to us one at a time?

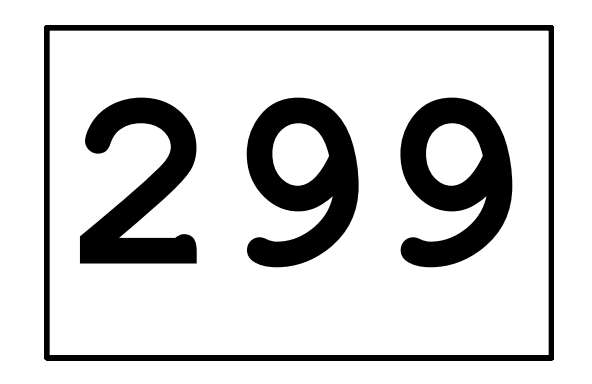

What's the maximum?

## Example: Finding the maximum

Input: a non-empty *list* of integers.

1. Set *max\_so\_far* to the first number in *list*. 2. For each number *n* in *list*: a. If *n* is greater than *max\_so\_far*, then set *max\_so\_far* to *n*.

Loop

Output: *max\_so\_far* as the maximum of the *list*.

# Representing Lists in Python

We will use a list to represent a collection of data values.

scores =  $[78, 93, 80, 68, 100, 94, 85]$ 

colors = ['red', 'green', 'blue']

mixed = ['purple', 100, 90.5]

A list is an *ordered* sequence of values and may contain values of any data type.

In Python lists may be *heterogeneous* (may contain items of different data types).

# Some List Operations

- $\Box$  **Indexing** (think of subscripts in a sequence)
- $\Box$  **Length** (number of items contained in the list)
- ¤ **Slicing**
- $\Box$  **Membership** check
- ¤ **Concatenation**

#### ¤ …

## Some List Operations

```
>>> names = ["Al", "Jane", "Jill","Mark"]
```

```
\gg len(names)
4
```

```
>>> Al in names
error … Al is not defined
```

```
>>> "Al" in names
True
```

```
>>> names + names
["Al", "Jane", "Jill", "Mark", "Al", "Jane", "Jill",
  "Mark"]
```
# Accessing List Elements

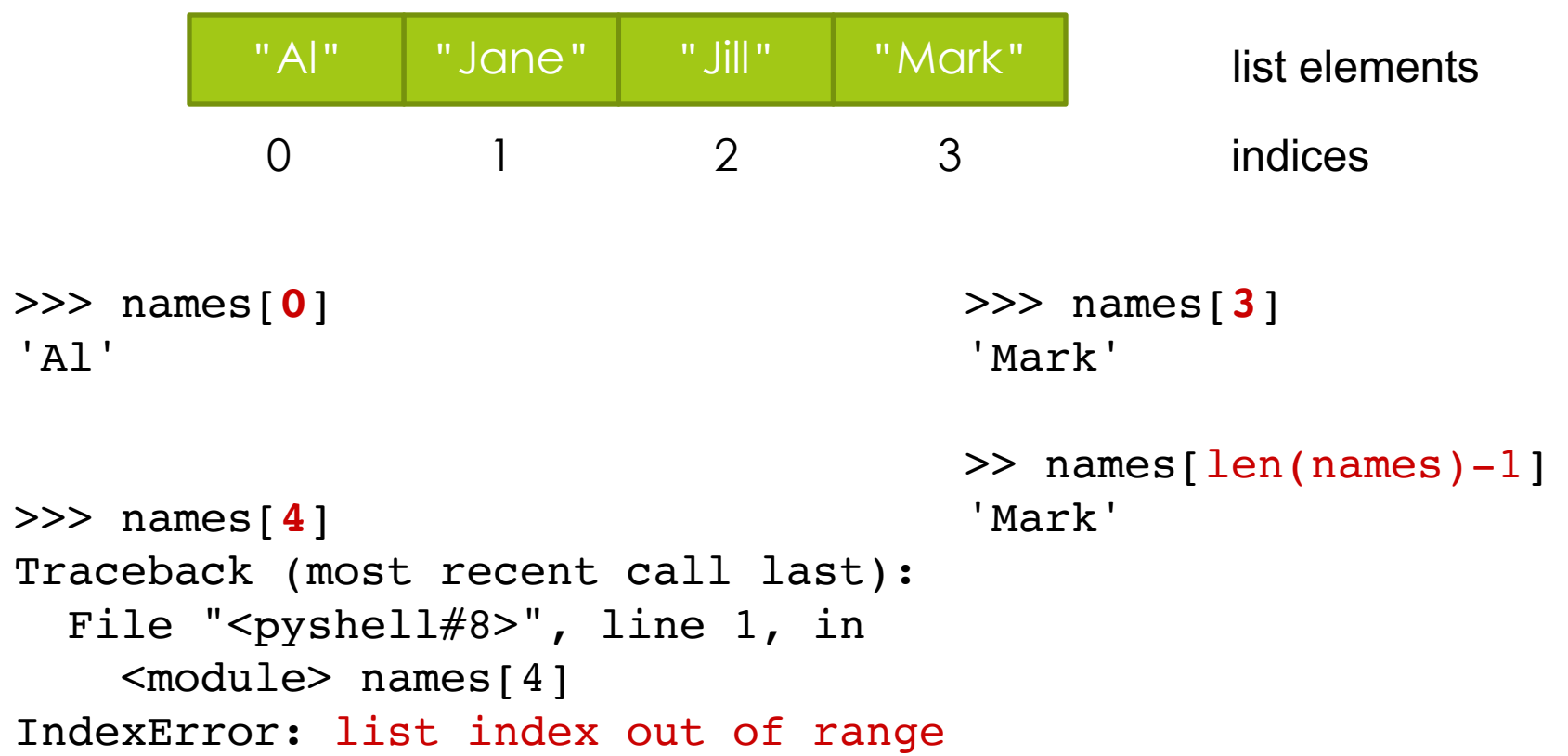

# Slicing Lists

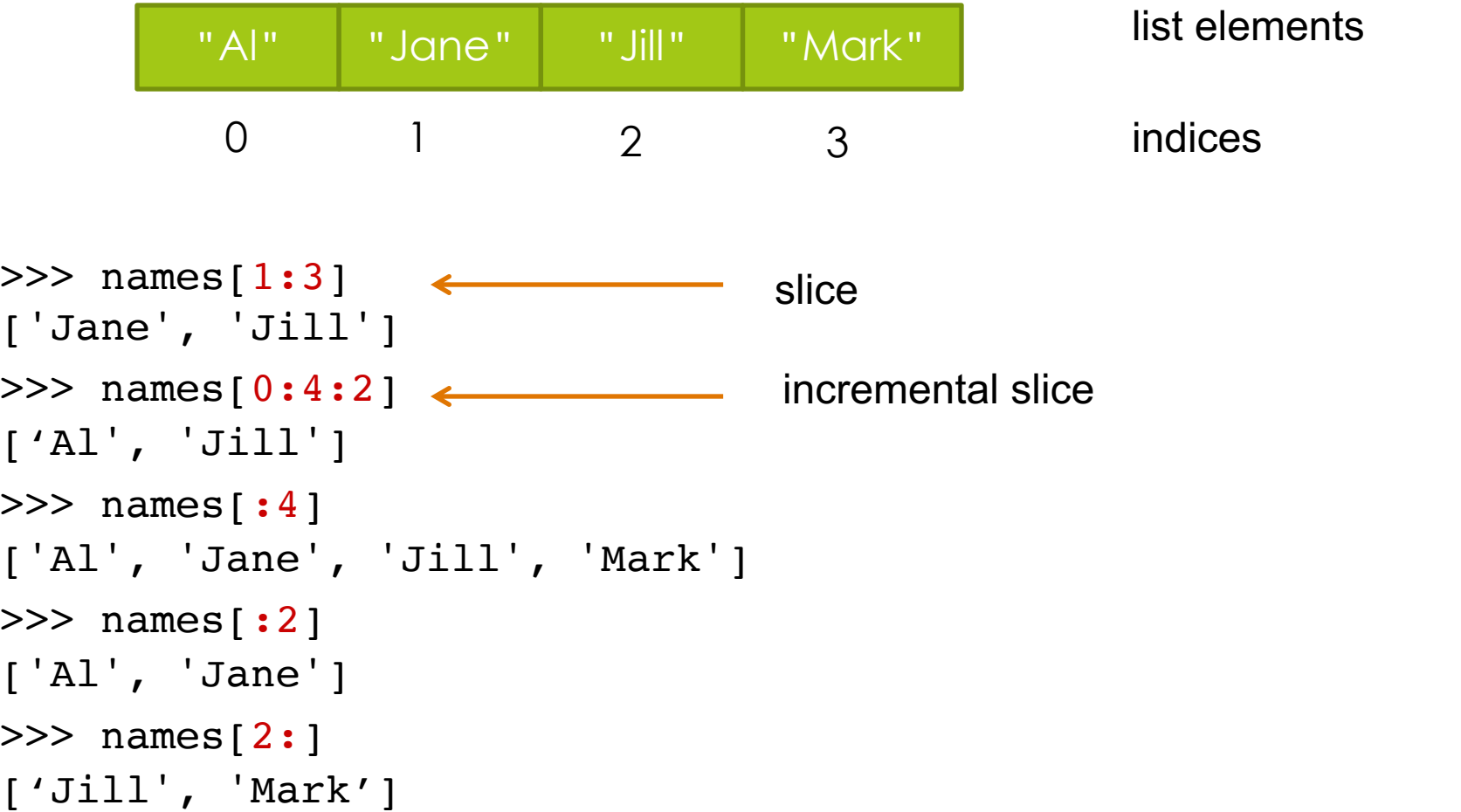

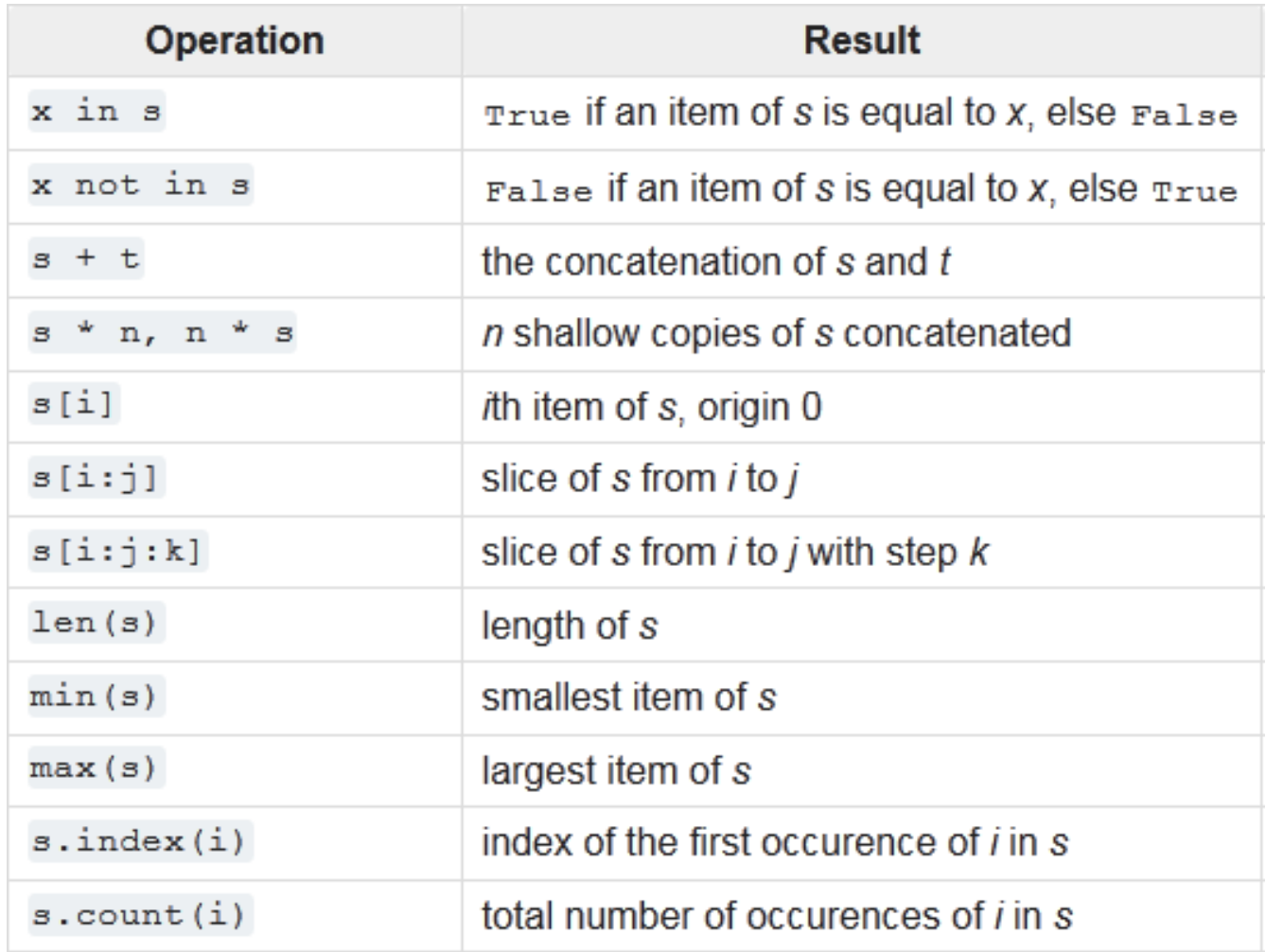

source: docs.python.org

# Modifying Lists

```
\Rightarrow names = ['Al', 'Jane', 'Jill', 'Mark']
```

```
\gg names [1] = "Kate"
```

```
>>> names
```

```
['Al', 'Kate', 'Jill', 'Mark']
```

```
>> names[1:3] = ["Me","You"]
```

```
>>> names
```

```
['Al', 'Me', 'You', 'Mark']
```

```
>>> names[1:3] = ["Me","Me","Me","Me"]
['Al', 'Me', 'Me', 'Me', 'Me', 'Mark']
```
*The list grew in length, we could make it shrink as well.*

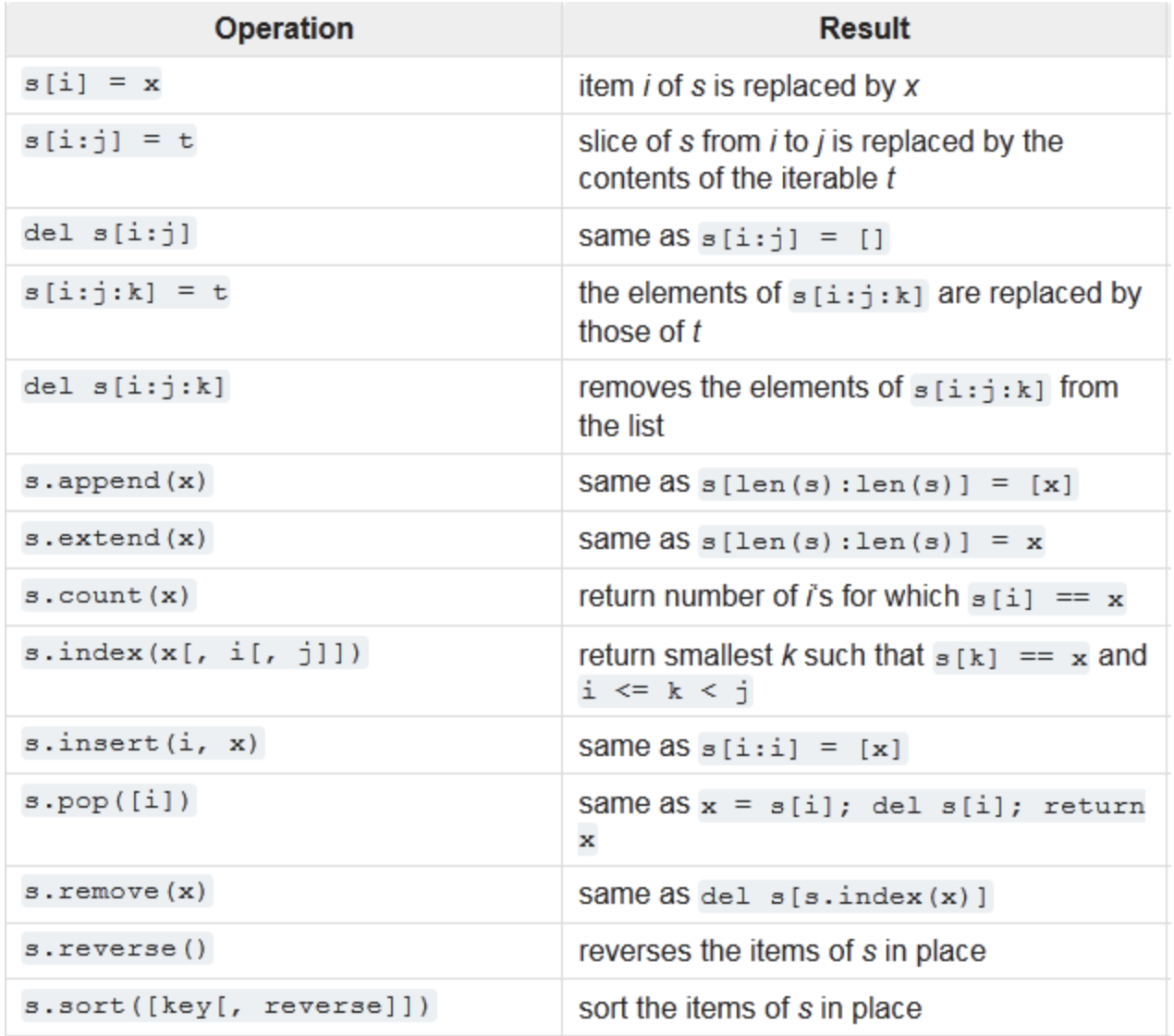

source: docs.python.org

# **Aliasing**

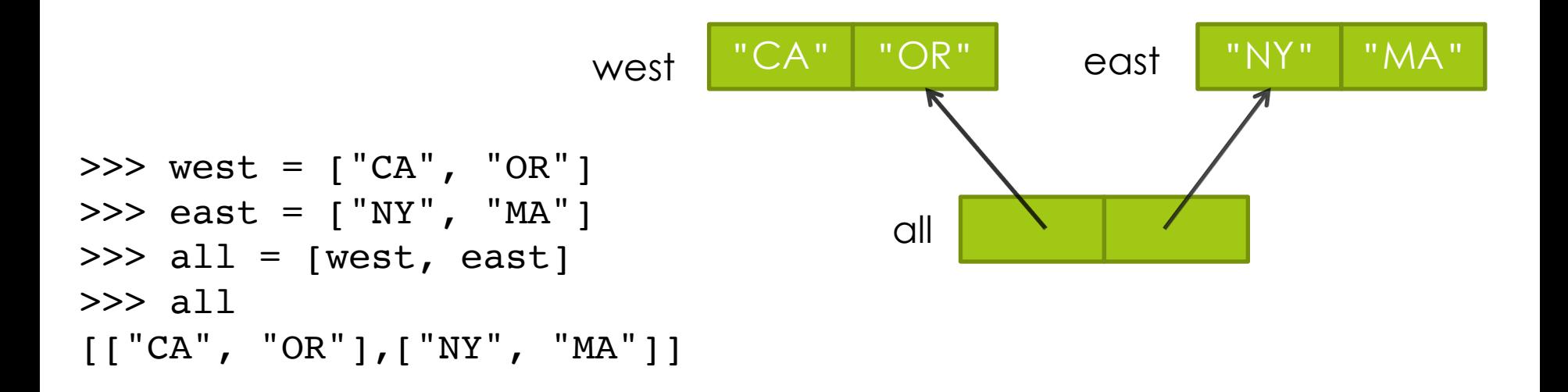

There are two paths to the list containing state names in the West Coast.

- One through the variable **west**.
- The other through the variable **all** (namely, all[0]). This is called **aliasing**.

#### Mutability Requires Caution

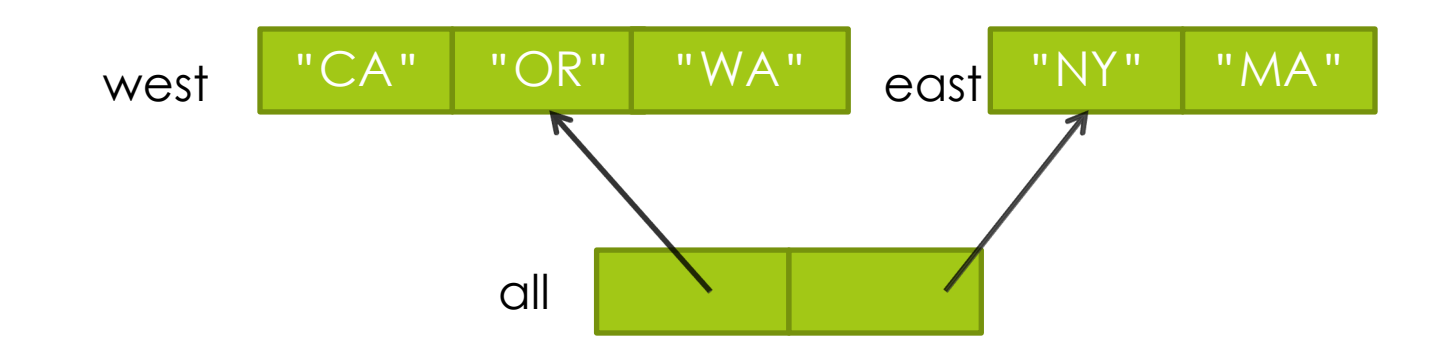

```
>>> west = ["CA", "OR"]
>>> east = ['NY", 'MA"]\gg all = [west, east]
>>> west.append("WA")
>>> all
[['CA', 'OR', 'WA'], ['NY', 'MA']]
```
All variables that are bound to the modified object change in value.

# Creating Copies

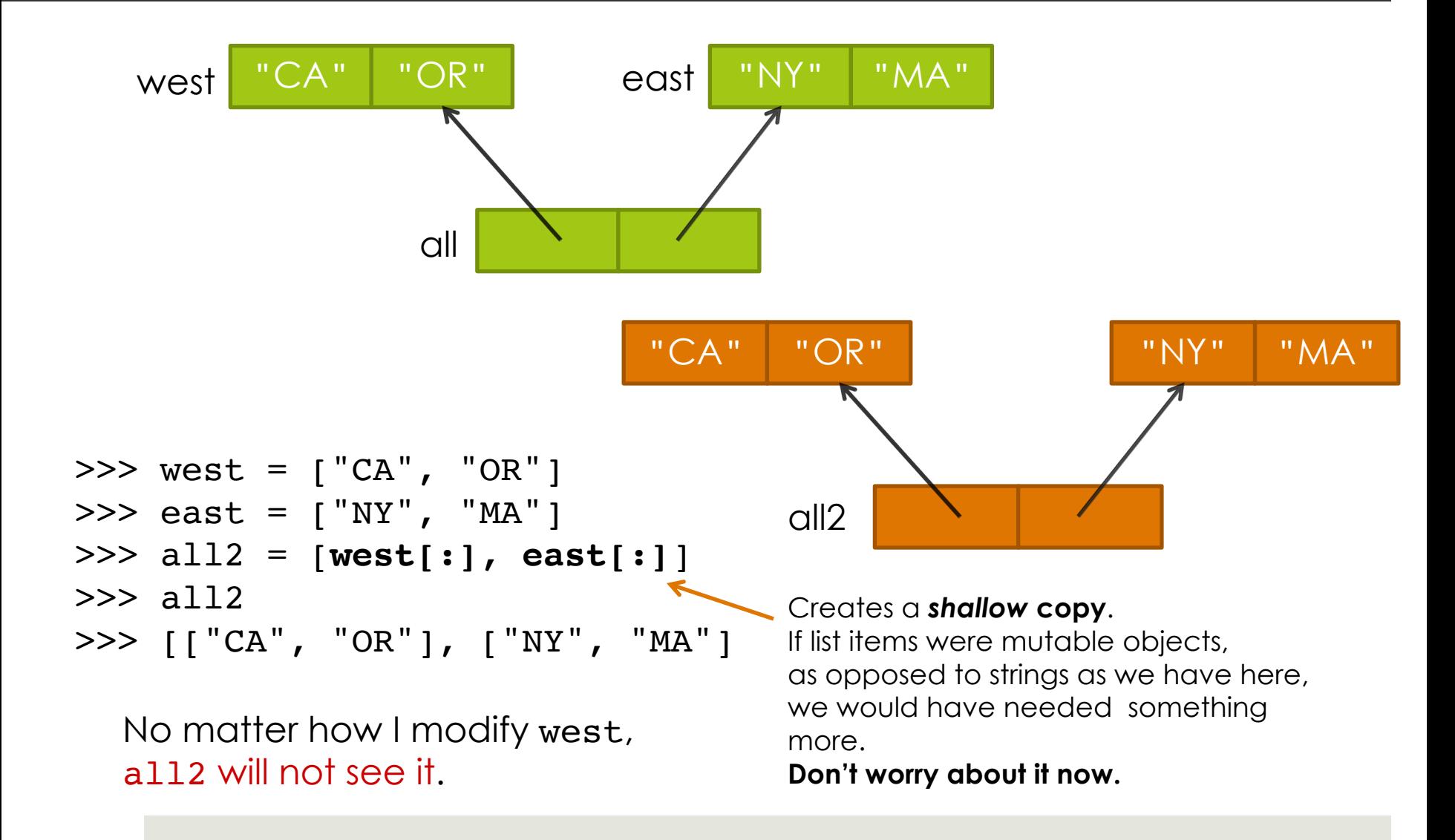

## Iterating over Lists

```
def print_colors(colors):
    for i in range(0, len(colors)):
        print(colors[i])
```

```
>>> print_colors(["red", "blue", "green"])
red
```
blue

green

# Alternative Version

```
def print colors(colors):
    for c in colors:
        print(c)
                       def print_colors(colors):
                           for i in range(0, len(colors)):
                               print(colors[i])
```
Python binds c to the first item in colors, then execute the statement in the loop body, binds c to the next item in the list colors etc.

# Finding the max using Python

#### def findmax(list):

```
max so far = list[0]
```
#### # set max\_so\_far to the first item

```
for i in range(1,len(list)): #check all the following items
```

```
if list[i] > max so far:
```

```
# if you find a bigger value 
# update max_so_far
```

```
max so far = list[i]
```
return max\_so\_far

### Alternative Version

def findmax(list): max so  $far = list[0]$ for item in list: if item > max\_so\_far:  $max$  so  $far = item$ return max\_so\_far *"For each item in the list..."*

# **Summary**

- The list data type (ordered and dynamic collections of data)
	- $\Box$  Creating lists
	- $\blacksquare$  Accessing elements
	- $\blacksquare$  Modifying lists
- $\blacksquare$  Iterating over lists

# Algorithmic Thinking: Sieve of Erathosthenes

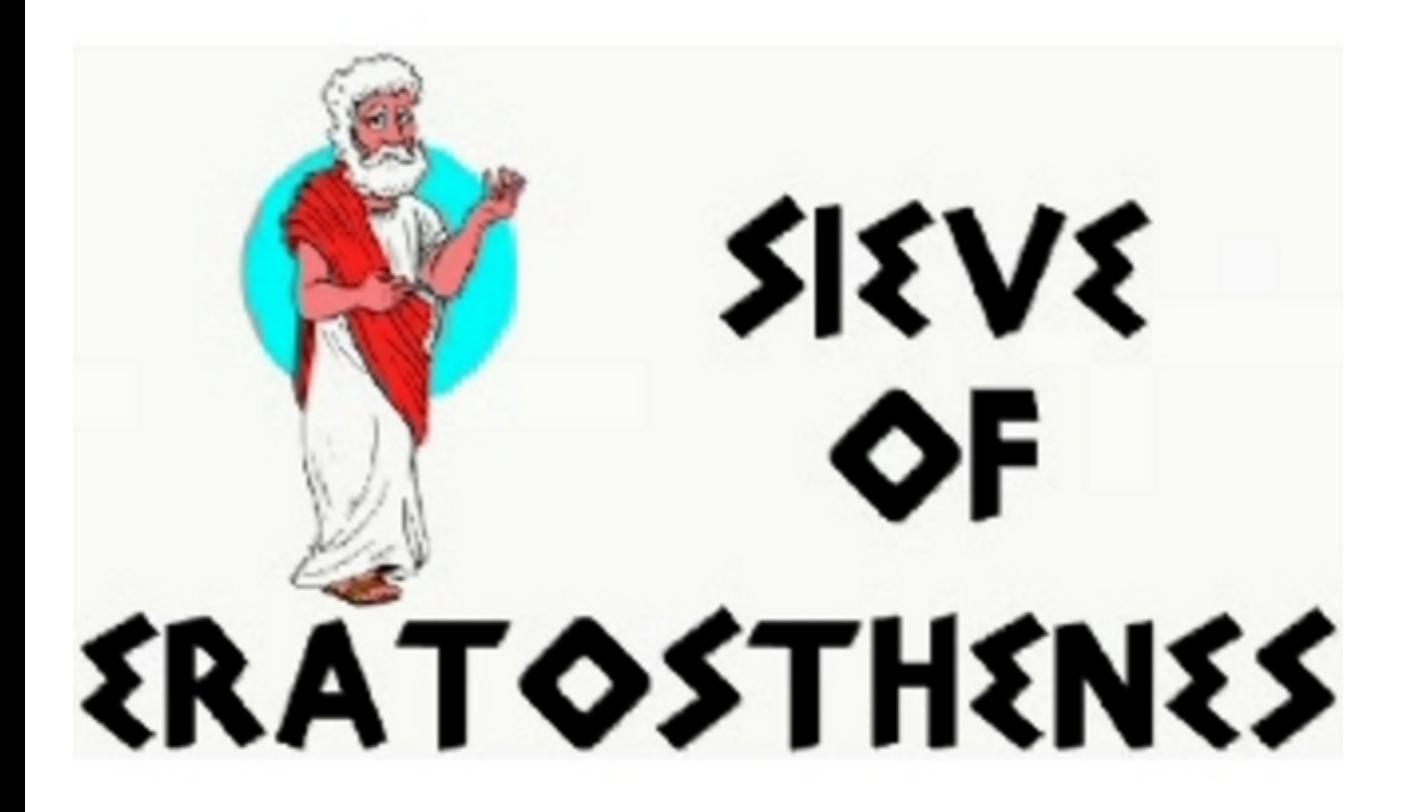

A 2000 year old algorithm (procedure) for generating a table of prime numbers.

2, 3, 5, 7, 11, 13, 17, 23, 29, 31, …

## Prime Numbers

- An integer is "prime" if it is not divisible by any smaller integers except 1.
- $\blacksquare$  10 is **not** prime because  $10 = 2 \times 5$
- ¤ 11 **is** prime
- $\blacksquare$  12 is **not** prime because  $12 = 2 \times 6 = 2 \times 2 \times 3$
- ¤ 13 **is** prime
- $\blacksquare$  15 is **not** prime because  $15 = 3 \times 5$

# Testing Divisibility in Python

 $\blacksquare$  x is "divisible by" y if the remainder is 0 when we divide x by y

 $\Box$  15 is divisible by 3 and 5, but not by 2:

>>> 15 % 3 0 >>> 15 % 5 0 >> 15 % 2 1

# What Is a "Sieve" or "Sifter"?

Separates stuff you want from stuff you don't:

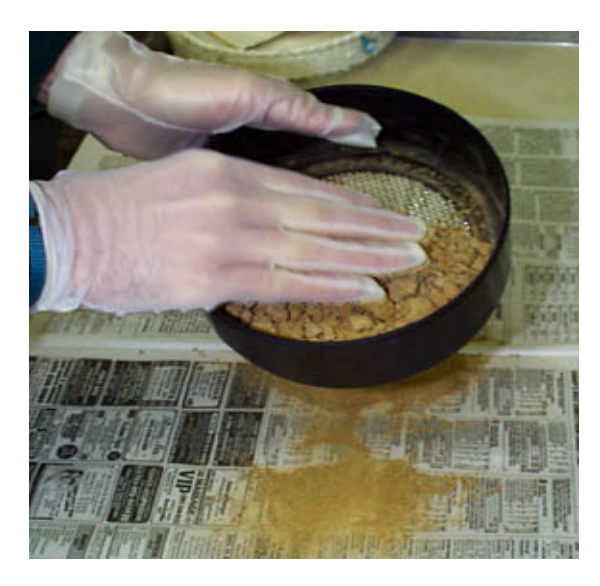

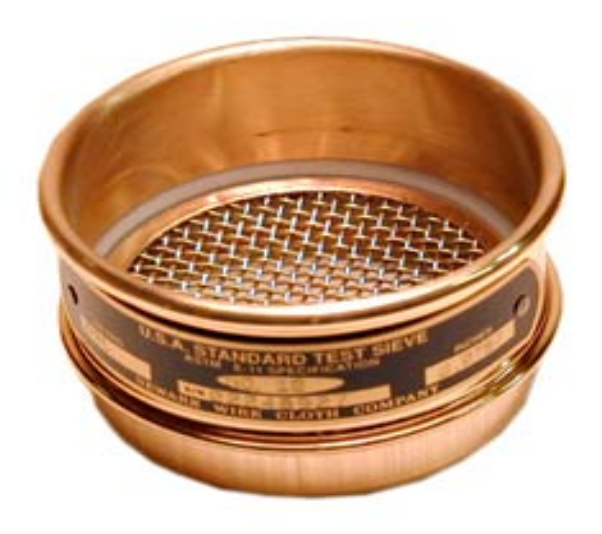

We want to separate prime numbers.

#### The Sieve of Eratosthenes

#### Start with a table of integers from 2 to N.

Cross out all the entries that are divisible by the primes known so far.

The first value remaining is the *next* prime.

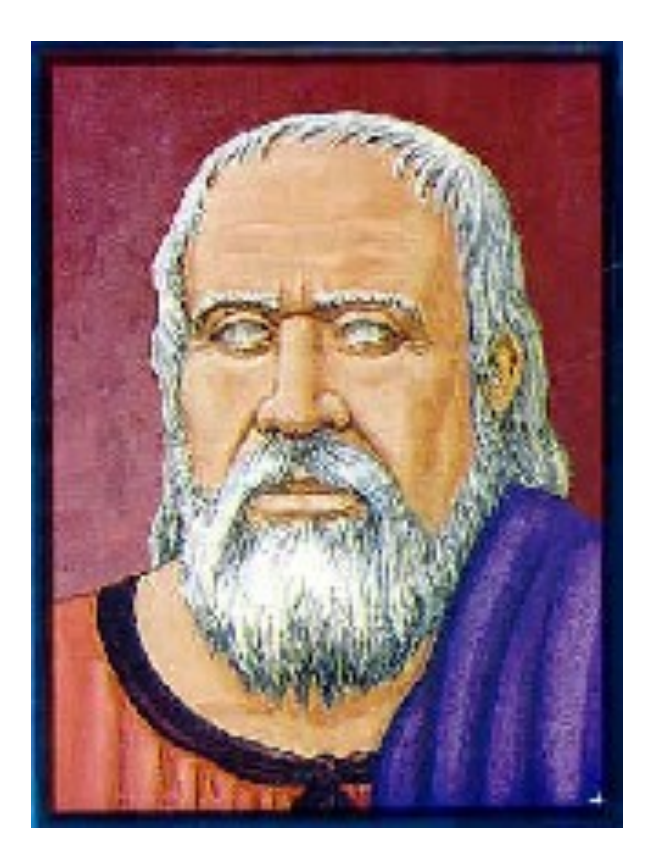

#### **2** 3 4 5 6 7 8 9 10 11 12 13 14 15 16 17 18 19 20 21 22 23 24 25 26 27 28 29 30 31 32 33 34 35 36 37 38 39 40 41 42 43 44 45 46 47 48 49 50

**2 is the first prime**

#### **2 3** 4 5 6 7 8 9 10 11 12 13 14 15 16 17 18 19 20 21 22 23 24 25 26 27 28 29 30 31 32 33 34 35 36 37 38 39 40 41 42 43 44 45 46 47 48 49 50

Filter out everything divisible by 2. Now we see that 3 is the next prime.

**2 3** 4 **5** 6 7 8 9 10 11 12 13 14 15 16 17 18 19 20 21 22 23 24 25 26 27 28 29 30 31 32 33 34 35 36 37 38 39 40 41 42 43 44 45 46 47 48 49 50

Filter out everything divisible by 3. Now we see that 5 is the next prime.

**2 3** 4 **5** 6 **7** 8 9 10 11 12 13 14 15 16 17 18 19 20 21 22 23 24 25 26 27 28 29 30 31 32 33 34 35 36 37 38 39 40 41 42 43 44 45 46 47 48 49 50

Filter out everything divisible by 5. Now we see that 7 is the next prime.

**2 3** 4 **5** 6 **7** 8 9 10 11 12 13 14 15 16 17 18 19 20 21 22 23 24 25 26 27 28 29 30 31 32 33 34 35 36 37 38 39 40 41 42 43 44 45 46 47 48 49 50

Filter out everything divisible by 7. Now we see that11 is the next prime.

**2 3** 4 **5** 6 **7** 8 9 10 11 12 13 14 15 16 17 18 19 20 21 22 23 24 25 26 27 28 29 30 31 32 33 34 35 36 37 38 39 40 41 42 43 44 45 46 47 48 49 50

Since  $11 \times 11 > 50$ , all remaining numbers must be primes. Why?

### An Algorithm for Sieve of Eratosthenes

**Input**: A number *n*:

- 1. Create a list *numlist* with every integer from 2 to n, in order. (Assume *n* > 1.)
- 2. Create an empty list *primes*.
- 3. For each element in *numlist*
	- a. If element is not marked, copy it to the end of *primes*.
	- b. Mark every number that is a multiple of the most recently discovered prime number.

**Output**: The list of all prime numbers less than or equal to *n*

# Automating the Sieve

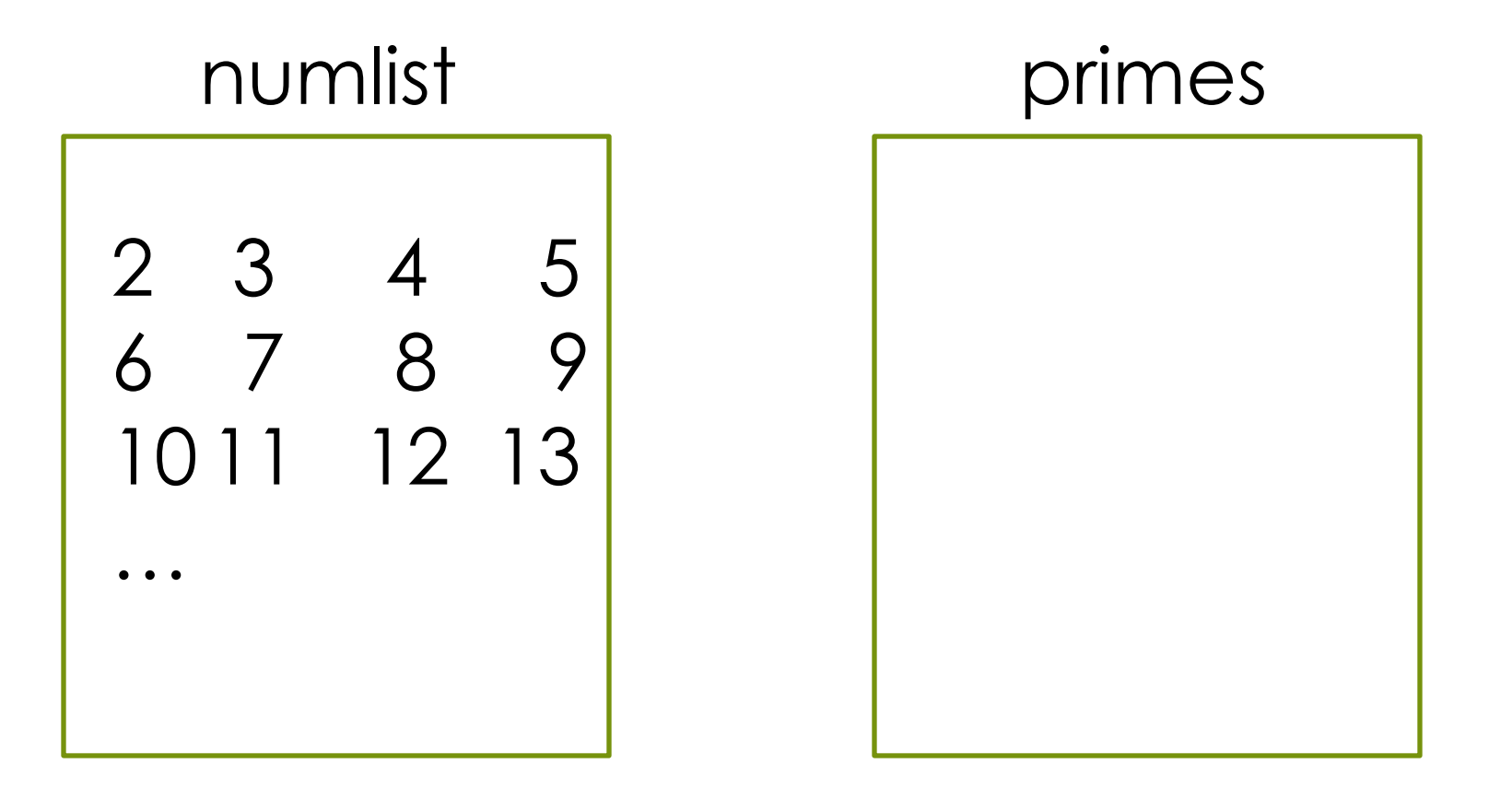

Use *two* lists: candidates, and confirmed primes.

# Steps 1 and 2

## numlist primes

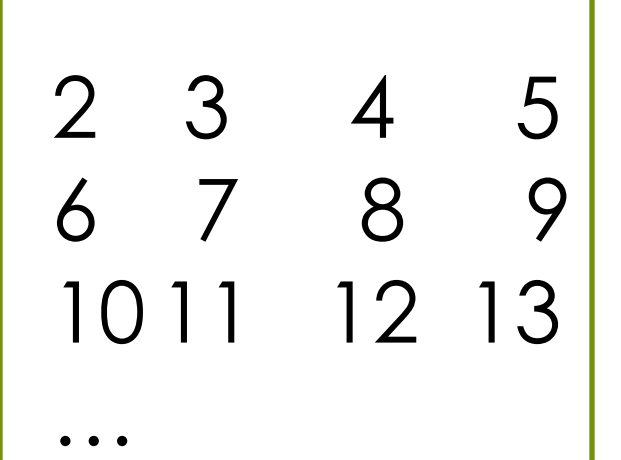

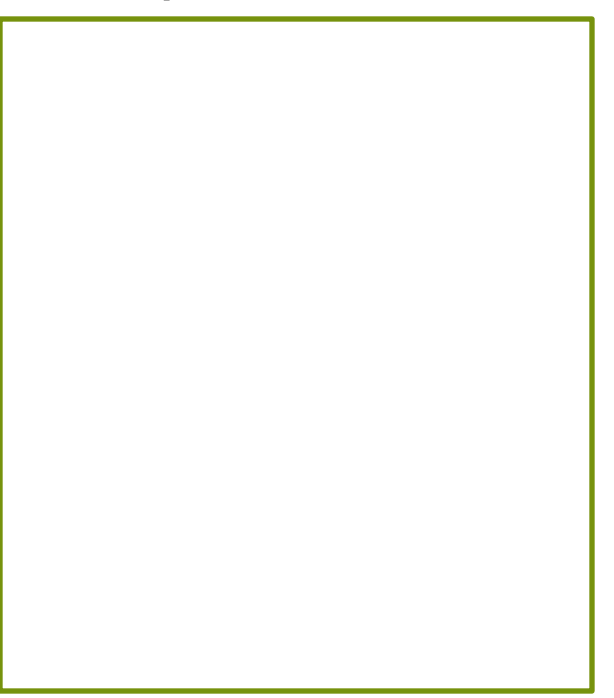

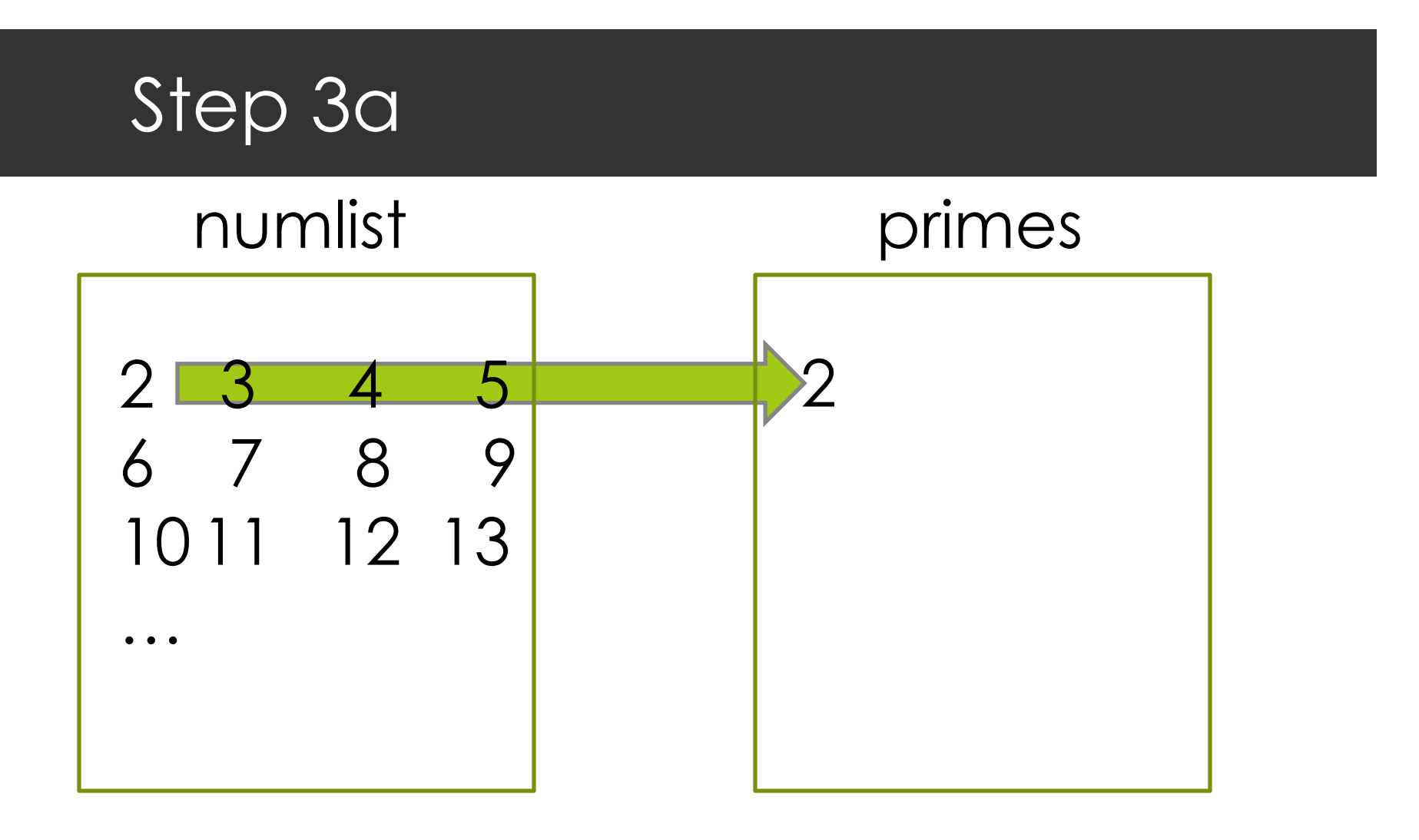

Append the current number in numlist to the end of primes.

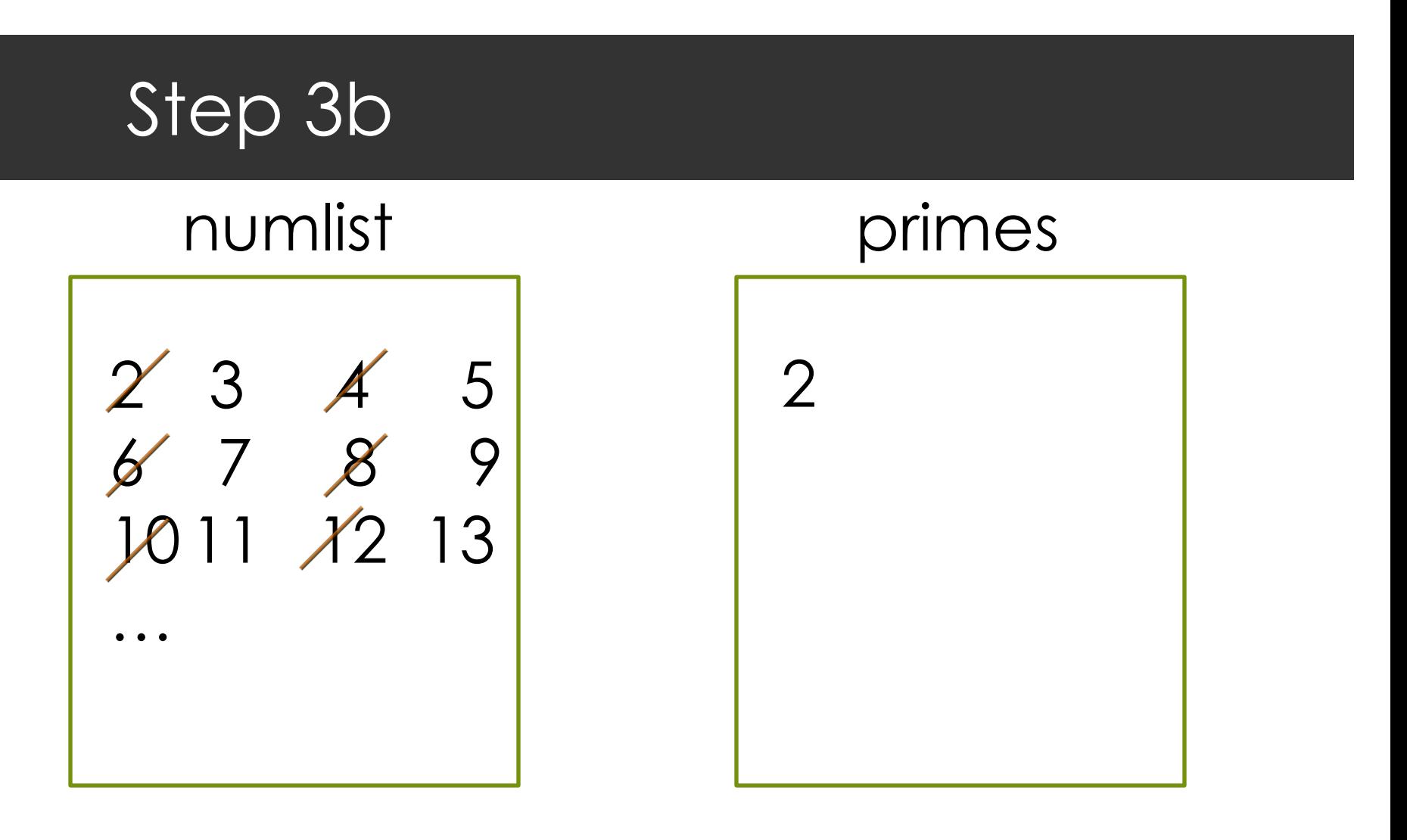

Cross out all the multiples of the last number in primes.

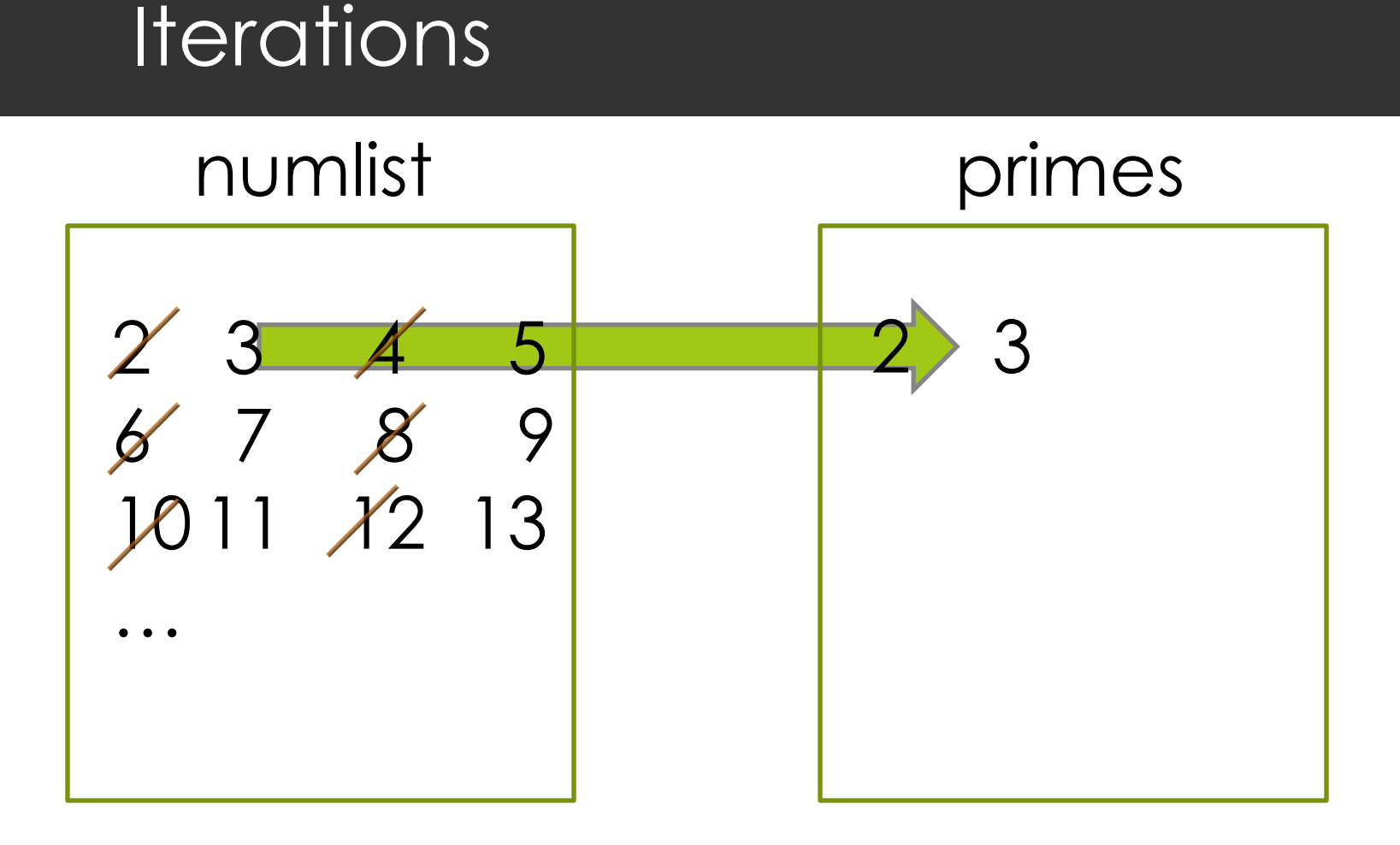

Append the current number in numlist to the end of primes.

# **Iterations**

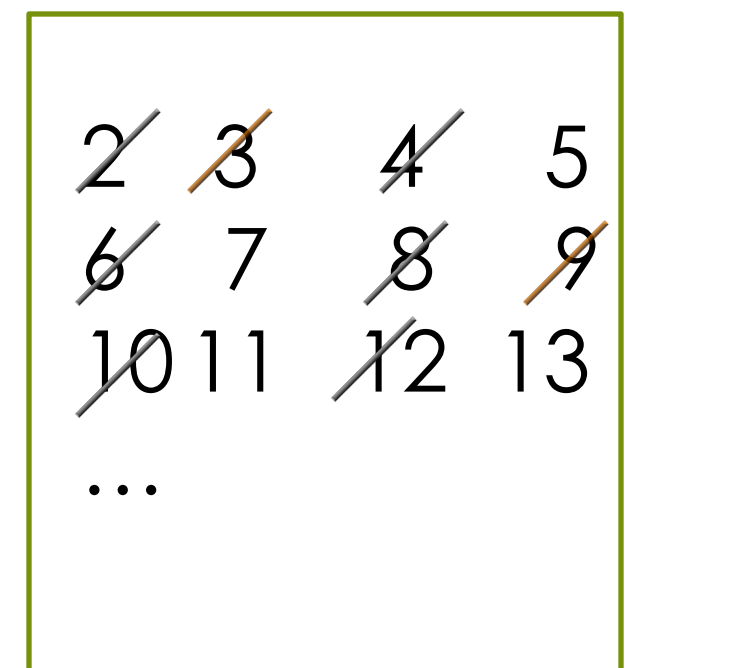

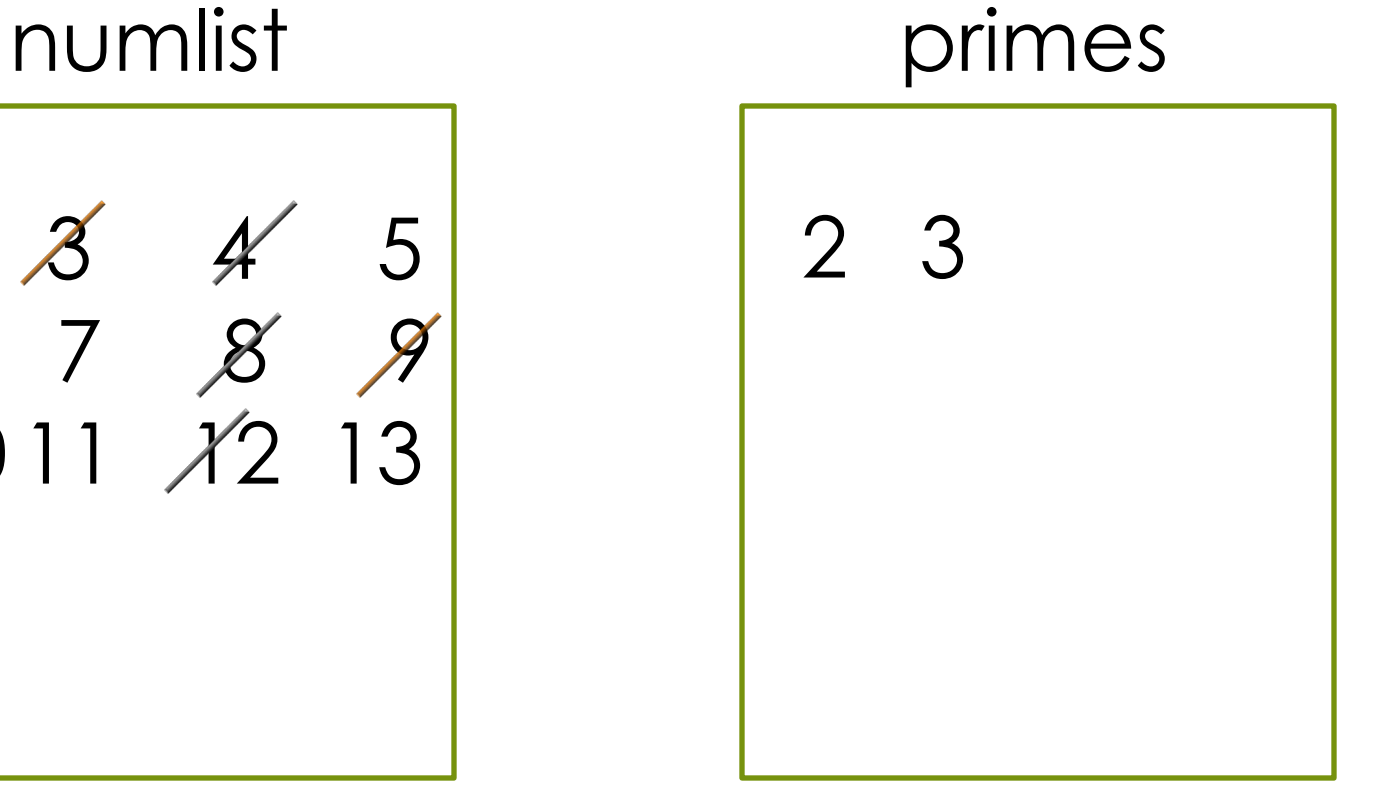

Cross out all the multiples of the last number in primes.

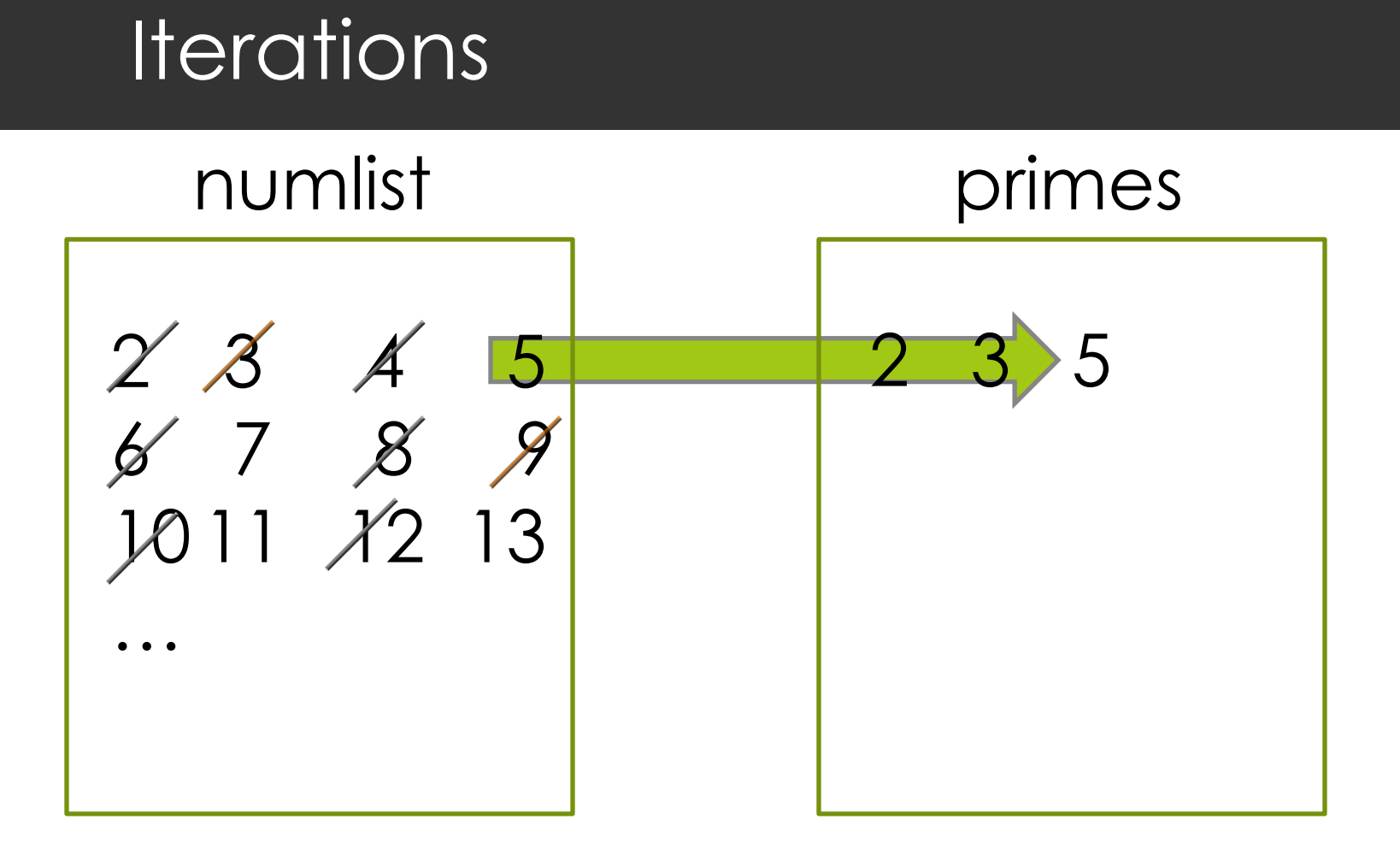

Append the <u>current</u> number in numlist to the <u>end</u> of primes.

# **Iterations**

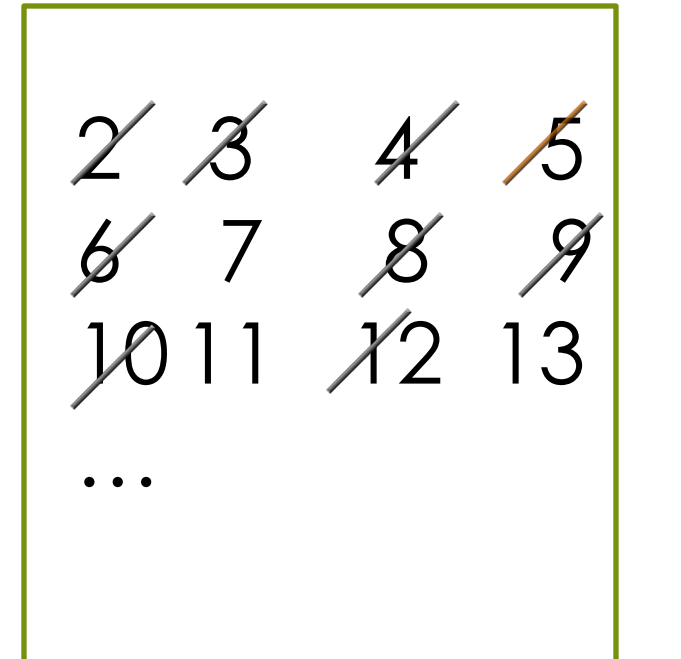

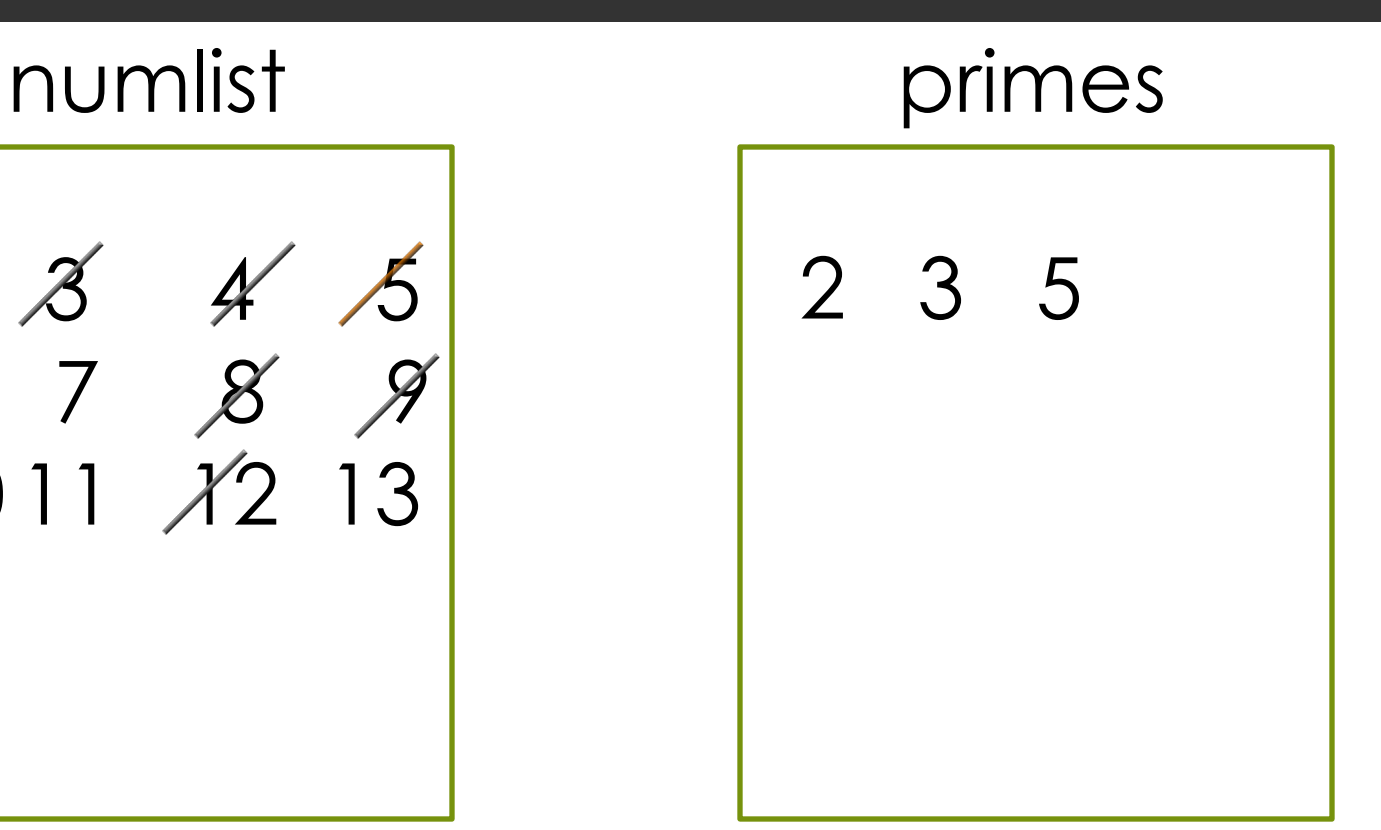

Cross out all the multiples of the last number in primes.

### An Algorithm for Sieve of Eratosthenes

**Input**: A number *n*:

- 1. Create a list *numlist* with every integer from 2 to n, in order. (Assume *n* > 1.)
- 2. Create an empty list *primes*.
- 3. For each element in *numlist*
	- a. If element is not marked, copy it to the end of *primes*.
	- b. Mark every number that is a multiple of the most recently discovered prime number.

**Output**: The list of all prime numbers less than or equal to *n*

#### Implementation Decisions

#### ■ How to implement *numlist* and *primes?*

¤ *For numlist* we will use a list in which crossed out elements are marked with the special value None. For example,

[None, 3, None, 5, None, 7, None]

**□** Use a helper function to mark the multiples, step 3.b. We will call it sift.

# Relational Operators

- If we want to compare two integers to determine their relationship, we can use these **relational operators**:
	- < less than <= less than or equal to
		-
	- > greater than >= greater than or equal to
	- == equal to != not equal to
		-
- We can also write compound expressions using the **Boolean operators** and and or.

 $x \geq 1$  and  $x \leq 1$ 

#### Sifting: Removing Multiples of a Number

```
def sift(lst,k):
    # marks multiples of k with None
    i = 0while i < len(lst):
        if lst[i] != None and lst[i] % k == 0:
            lst[i] = Nonei = i + 1return lst
```
Filters out the multiples of the number k from list by marking them with the special value None (greyed out ones).

#### Sifting: Removing Multiples of a Number (Alternative version)

```
def sift2(lst,k):
    i = 0while i < len(lst): 
        if lst[i] % k == 0:
            lst.remove(lst[i])
        else:
            i = i + 1return lst
```
Filters out the multiples of the number k from list by modifying the list. **Be careful** in handling indices.

# A Working Sieve

Use the first version of sift in this function, which does the filtering using Nones.

```
def sieve(n):
    numlist = list(range(2, n+1))primes = []for i in range(0, len(numlist)):
         if numlist[i] != None:
             primes.append(numlist[i])
             sift(numlist, numlist[i]) 
    return primes
         Helper function that we defined before
                         We could have used
                         primes[len(primes)-1] instead.
```
#### Observation for a Better Sieve

We stopped at 11 because all the remaining entries must be prime since  $11 \times 11 > 50$ .

> **3** 4 **5** 6 **7** 8 9 10 12 **13** 14 15 16 **17** 18 **19** 20 22 **23** 24 25 26 27 28 **29** 30 32 33 34 35 36 **37** 38 39 40 42 **43** 44 45 46 **47** 48 49 50

#### A Better Sieve

```
def sieve(n):
    numlist = list(range(2, n + 1))
    primes = \lceil \rceili = 0 # index 0 contains number 2
    while (i+2) <= math.sqrt(n):
       if numlist[i] != None:
         primes.append(numlist[i])
         sift2(numlist, numlist[i])
         i = i + 1return primes + numlist
```
# Algorithm-Inspired Sculpture

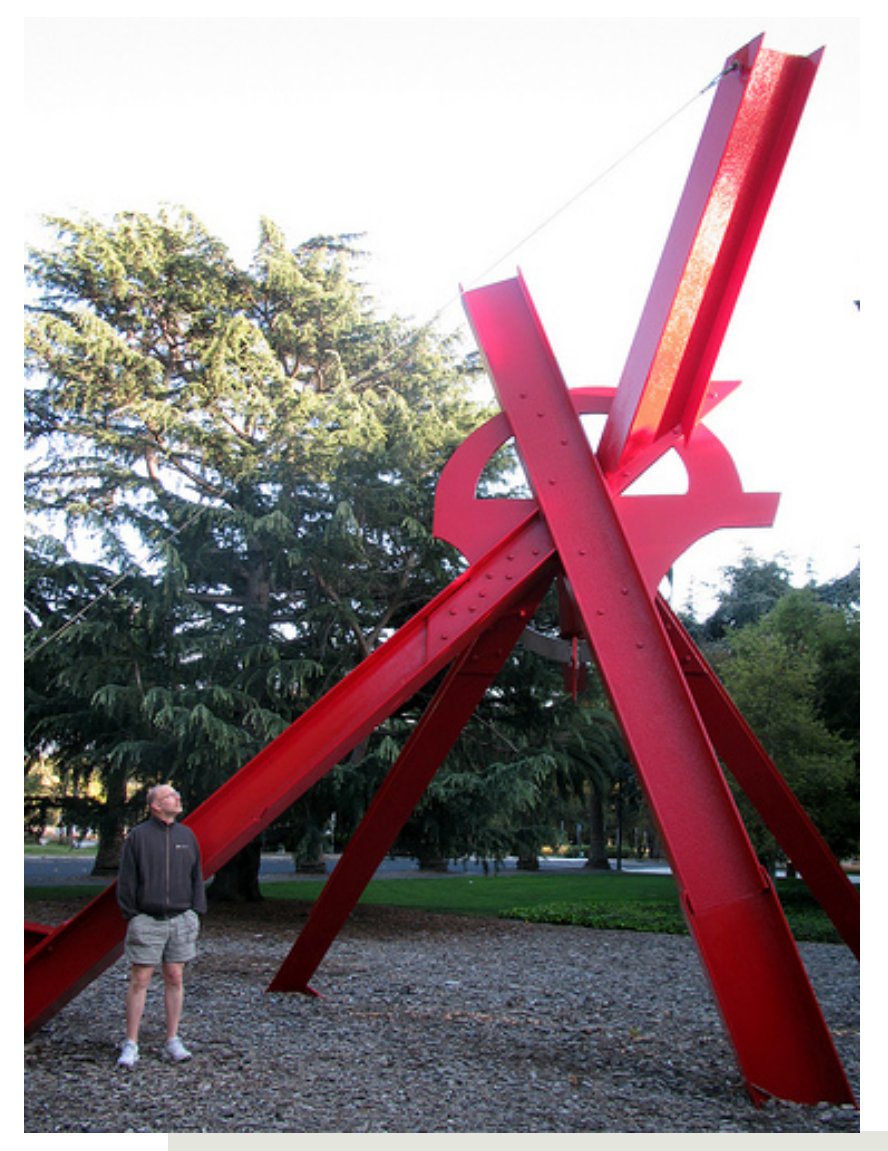

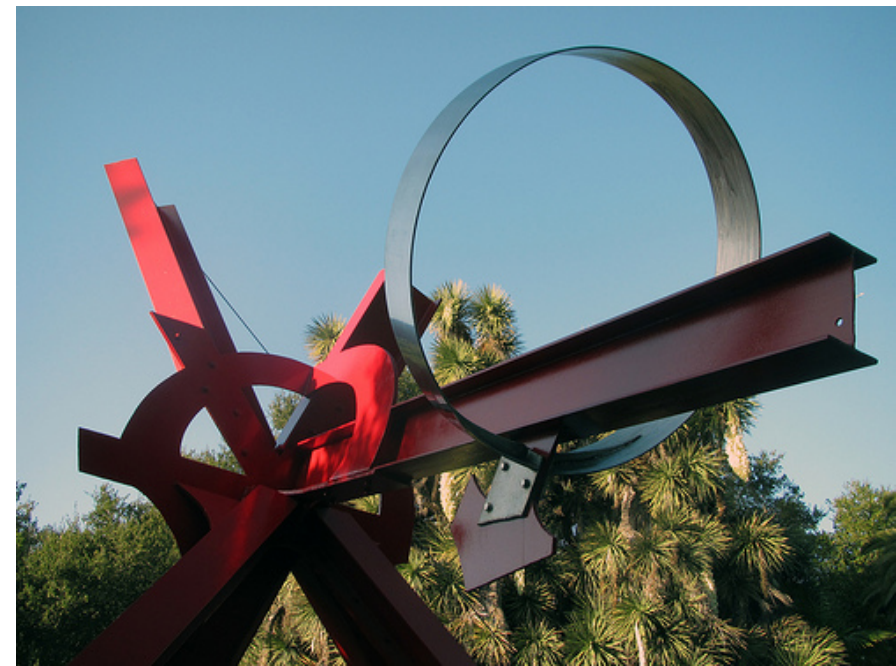

Stanford University. *The Sieve of Eratosthenes,* 1999 sculpture by Mark di Suvero. Displayed at

# Otto's Farm

# Otto's new farm

Otto has found a new passion: growing heritage variety, organic cabbage. He saves his money and is finally able to purchase a small, narrow 37 x 1 track of land just outside the city—now he can devote himself full time to farming! So he packs up his skinniest overalls, mounts his trusty fixie and leaves his native homeland of Lawrenceville-- off to begin a new career as a farmer.

Otto quickly discovers that farming's tough work – especially in tight overalls. So he decides to program a simple robot to plant his cabbage for him…

#### def plant\_cabbage(): print("@")

- $\Box$  Why a function planting individual cabbage?
- $\blacksquare$  What does the rest of the problem require?
- **E** Keeping count?

#### A little more space.

Otto's first crop is successful, although a little stunted. He reminds himself to leave some space between his cabbage next time. After carefully grooming his beard, he heads to the farmer's market and sells his cabbage; he's able to buy a little more land, expanding his track to 37 x 20.

# Success!

Otto's cabbages grow well and become the hit of the farm to table circuit, and his labor-saving robot allows him to devote more of his time to listening to bands you've probably never heard of.

With the extra income, he's managed to increase his patch of land again. Time to add more functionality to the robot to accommodate the new field

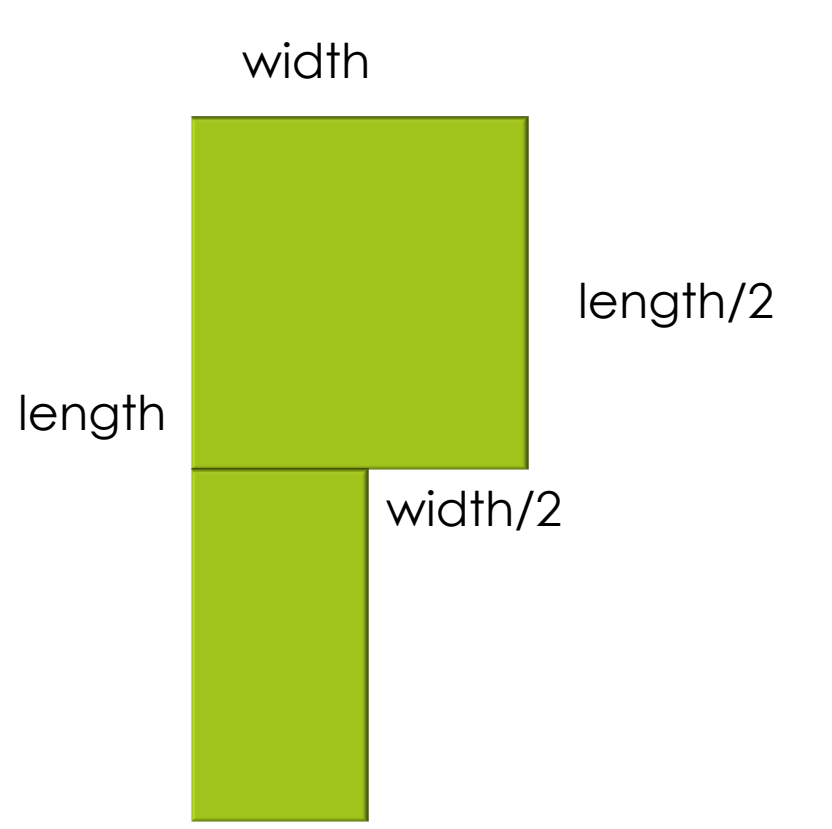

#### New varieties of cabbage

Otto buys some new heritage varieties of green, purple, rainbow and yellow cabbage from the Picture and Thief Seed Co of Williamsburg. He plants an early row of the seeds to better understand how they grow: ["G", "G", "G", "G", "G", "G", "G", "G", "G", "P", "R", "R", "R", "R", "R", "R", "Y", "Y", "Y", "Y", "Y", "Y"]

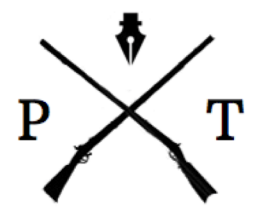

Picture & Thief